#### **UNIVERSIDADE DE SÃO PAULO – PIRASSUNUNGA**

#### **ZEB1058 PESQUISA OPERACIONAL E OTIMIZAÇÃO DE SISTEMAS AGROPECUÁRIOS**

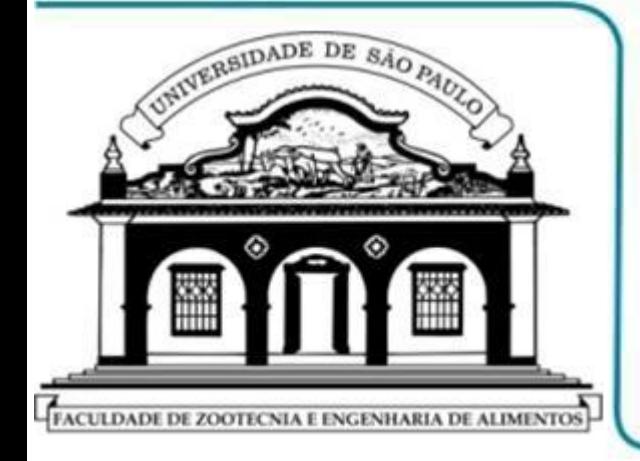

**PROF. DR. FERNANDO L. CANEPPELE PROF. DR. JOSÉ A. RABI DEPTO. ENGENHARIA DE BIOSSISTEMAS**

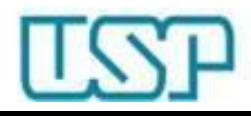

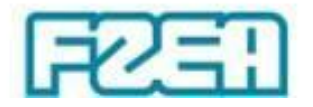

#### **ZEB1058 – TÓPICO 06: PARTE 3/4**

# **SIMPLEX – PADRÃO: MÉTODO TABULAR**

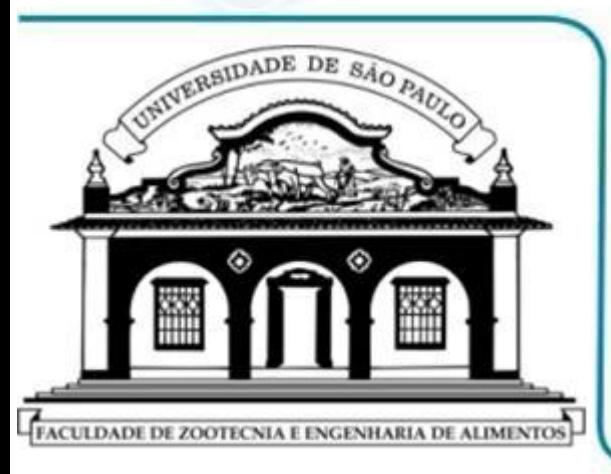

- **DICIONÁRIO MODIFICADO QUADRO SIMPLEX**
- **QUADRO SIMPLEX: ORGANIZAÇÃO**

**QUADRO SIMPLEX: INTERPRETAÇÃO**

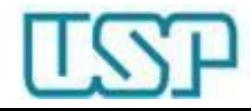

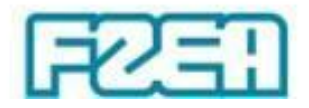

### Método Simplex: forma tabular

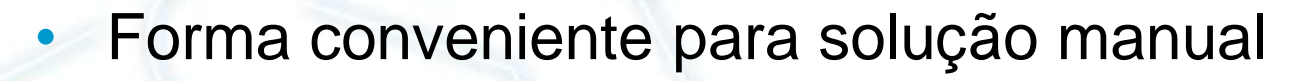

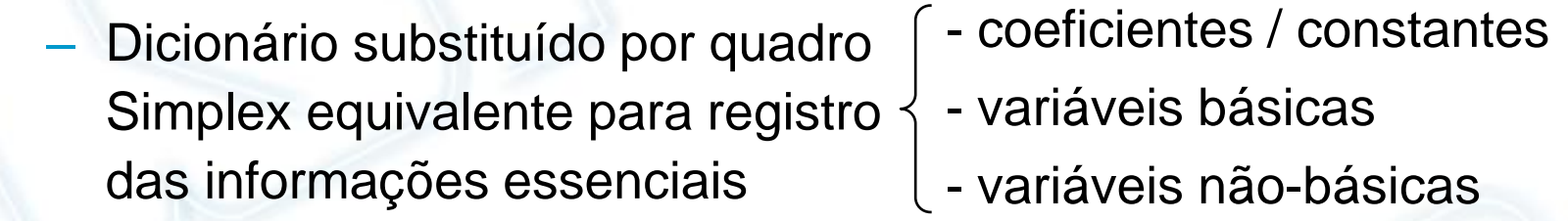

Operações analíticas  $\rightarrow$  manipulação da tabela

– Final das iterações  $\rightarrow$  redefinir critério

Exemplo: Max  $Z = 5x_1 + 2x_2$ 

sujeito a:  $x_1 \leq 3$ 

$$
x_2 = 7
$$

$$
x_1 + 2x_2 \le 9
$$

 $r < 1$ 

 $x_1, x_2 \ge 0$ 

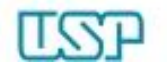

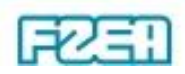

#### Dicionário inicial modificado

• Variáveis (decisão, folga, objetivo) no lado esquerdo

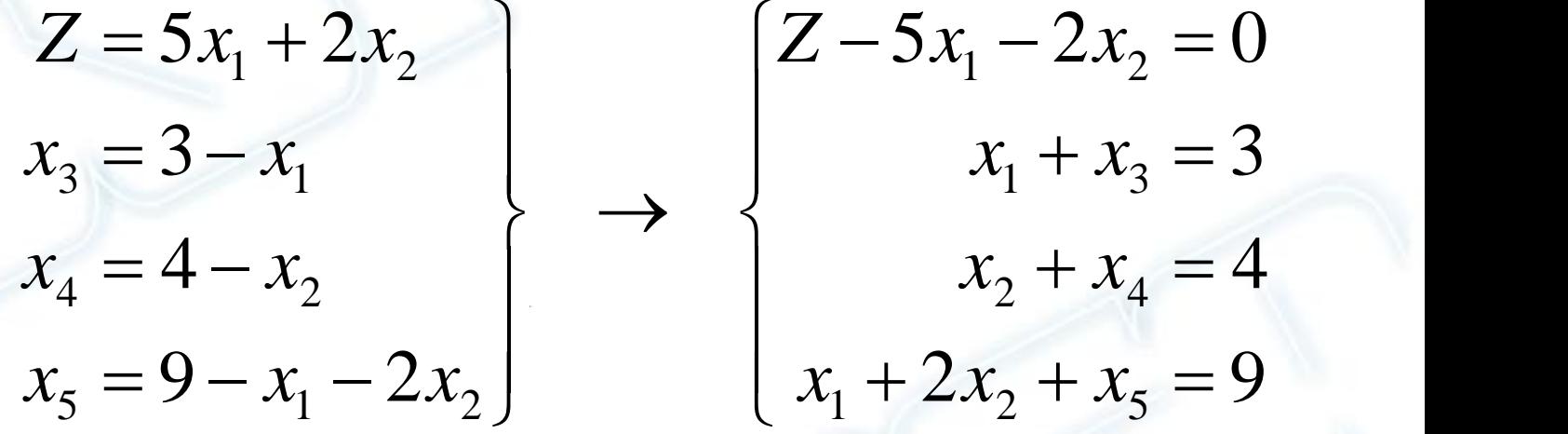

- Critério de parada do procedimento iterativo
	- Método analítico: maximizar  $Z \rightarrow$  coeficientes positivos
	- Método tabular: maximizar  $Z \rightarrow$  coeficientes negativos

Final  $\rightarrow$  equação de  $Z$  apenas com coeficientes não negativos

 $\downarrow$ 

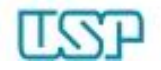

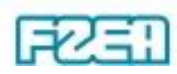

### Quadro Simplex: organização

• Estrutura (formato) do quadro Simplex:

- Coluna inicial à esquerda  $\rightarrow$  variáveis básicas, função-objetivo
- Coluna "final" à direita  $\rightarrow$  termos independentes
- Colunas internas  $\rightarrow$  coeficientes de todas as variáveis
- Opcional ·
- 2ª coluna à esquerda → índice da equação
- Coluna extra à direita  $\;\rightarrow$  resultado da divisão

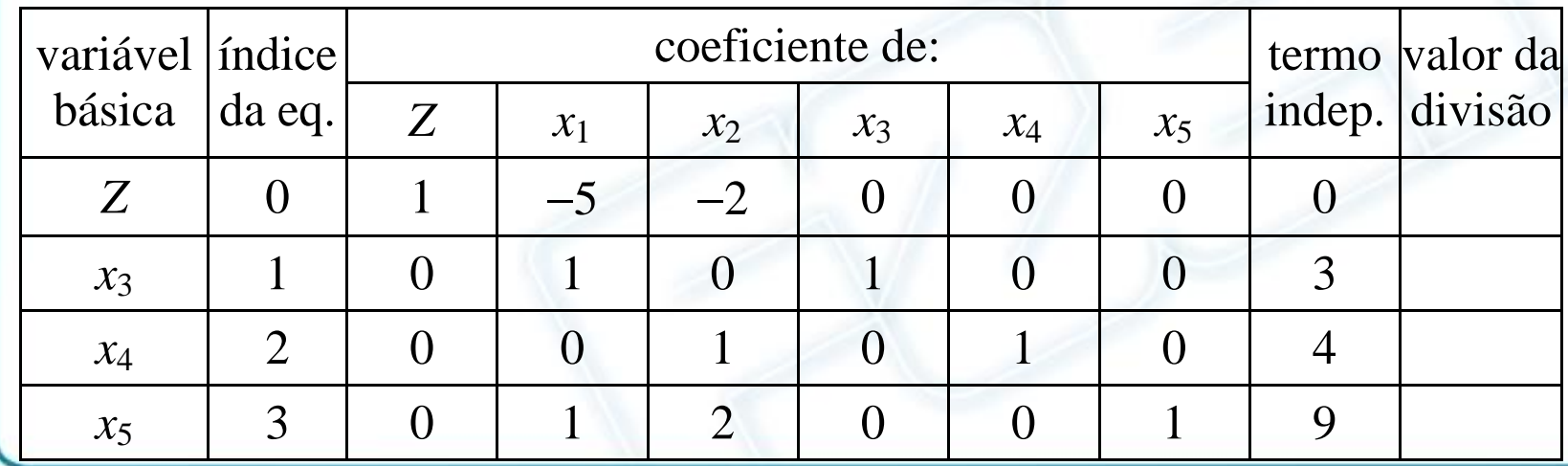

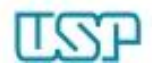

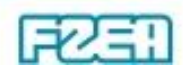

## Quadro Simplex: leitura, interpretação

• Variáveis básicas e função-objetivo: coluna à esquerda

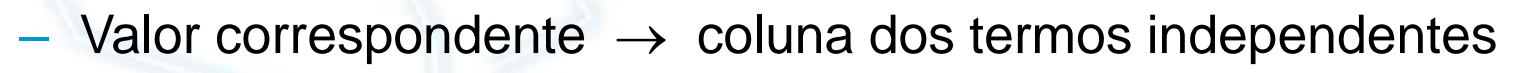

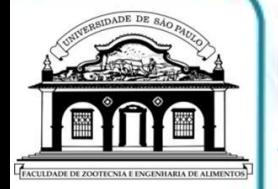

• Variáveis não-básicas: ausentes na coluna à esquerda – Valor correspondente  $\rightarrow$  nulo (na iteração corrente)

Solução viável inicial =  $(0, 0, 3, 4, 9) \Rightarrow Z = 0$  a maximizar

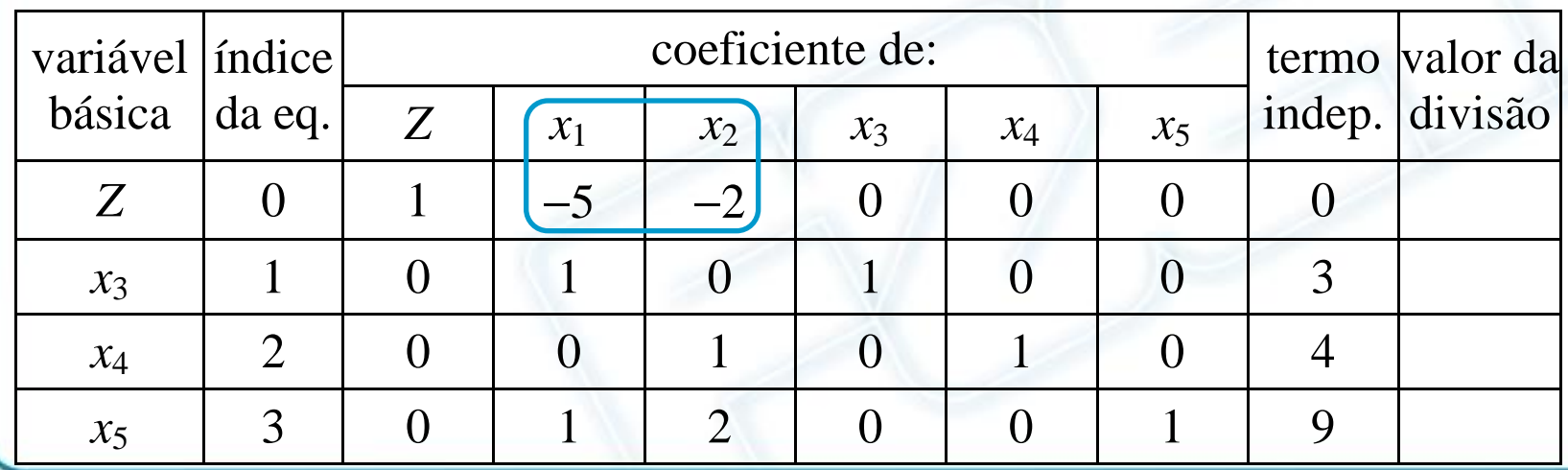

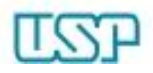

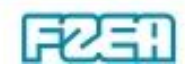